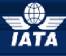

# IATA Currency Clearance Service (ICCS) Simplifying the Business of Airline Treasury

## Frequently Asked Questions – FAQ's

| CCS BSP/CASS Form Procedures                    | .2 |
|-------------------------------------------------|----|
| How can I implement ICCS in a specific country? | 2  |
| How can I stop ICCS in a specific country?      | 4  |

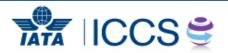

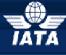

### IATA Currency Clearance Service (ICCS)

Simplifying the Business of Airline Treasury

### **ICCS BSP/CASS Form Procedures**

#### How can I implement ICCS in a specific country?

In order to add ICCS to new countries the forms must be downloaded from the ICCS Members Page: www.iata.org/iccs-users

You will need to register first, on the right side of the website, registration (external users only).

|                                                                | TATA                                                                                                    |                                                                                           |
|----------------------------------------------------------------|----------------------------------------------------------------------------------------------------|-------------------------------------------------------------------------------------------|
| About Us : Membership :<br>IATA by Region : Careers : Cus      | Work Groups   Areas of Activity   Solutions   Events   Training   Pressroom                                                                                                    |                                                                                           |
| > Solutions                                                    |                                                                                                    |                                                                                           |
| Financial Services                                             |                                                                                                    |                                                                                           |
| <ul> <li>IATA Currency Clearance<br/>Service (ICCS)</li> </ul> |                                                                                                    | ADVERTISE HERI                                                                            |
| > How ICCS Works                                               |                                                                                                    | View our online<br>media kit                                                              |
| > ICCS Members                                                 |                                                                                                    |                                                                                           |
|                                                                | Home » Solutions » Financial Services » IATA Currency Clearance Service (ICCS) » ICCS Members                                                                                                    |                                                                                           |
|                                                                | IATA Currency Clearance Service Members                                                                                                    | >>> Private Site                                                                          |
|                                                                | The IATA Currency Clearance Service (ICCS) acts to assist and support airline treasuries in meeting their<br>corporate objectives in the areas of cash management and currency repatriation.                                                                                                    | <ul> <li>Login (external users)</li> <li>Registration (external user<br/>only)</li> </ul> |
|                                                                | ICCS accomplishes this objective by allowing airline treasuries to centrally control and repatriate worldwide<br>sales funds through an established global banking network, enabling airlines to implement tailored<br>solutions and allowing them to outsource the information gathering, collection, conversion and/or repatriation<br>of their international sales proceeds from BSP's, CASSes, GSA's and credit card settlements.               | → Login (IATA Staff)                                                                      |
|                                                                | Through ICCS, airline treasuries can reduce the time, charges and manpower spent on international<br>banking activities. They have advanced access to receivables information allowing for more effective cash<br>planning. Repartiation of foreign sales funds is accelerated, resulting in improved working capital<br>management and reduced foreign exchange risk. Foreign exchange rates are optimised, reducing currency<br>conversion costs. |                                                                                           |

The Account Manager will then be notified and approve your access request. Then go to the **ICCS Forms tab, under icon BSP/CASS forms** and select the appropriate form. You will need the form bspcass\_all\_other\_countries.xls and then select your airline and the country(ies) you need. Certain BSPs have separate forms which is easily visible in the right hand menu:

|                                                                                                    | Mala and KIII        | TTADU  | Lamyaa 💌   🕢   Up to the Home Pag |
|----------------------------------------------------------------------------------------------------|----------------------|--------|-----------------------------------|
| IATA Currency Clearance Service                                                                                                    | Welcome KHA          | ATTABL | Lamyaa 🔹   🥑   Op to the Home Pag |
| π                                                                                                    | his Site: ICCS Forms | ~      |                                   |
| IATA Currency Clearance Service ICCS Forms  Mass Mailing                                                                                                    |                      |        | Site Actions                      |
| IATA Currency Clearance Service > ICCS Forms > Pages > ICCS BSP-CASS Forms                                                                                                    |                      |        |                                   |
|                                                                                                    |                      |        |                                   |
| ICCS BSP-CASS Forms                                                                                                    |                      |        |                                   |
|                                                                                                    |                      |        |                                   |
| Please find below the forms to add a country to your ICCS usage.                                                                                                    |                      | ICCS   | 3SP-CASS Forms                    |
|                                                                                                    |                      | Туре   | Name                              |
| 1. Select the .XLS file for the country you are interested in (either China, India, Malawi, Nigeria, Peru, Philippines, Thailand,                                                                                                    | or all other         | 3      | bsp nigeria                       |
| countries) and open the file.<br>2. Save the file to your desktop.                                                                                                    |                      | 3      | STOP                              |
| <ol> <li>You will be able to modify all areas in red.</li> </ol>                                                                                                    |                      | 1000   | bspcass all other countries       |
| <ol> <li>Choose your airline name from the dropdown list on row 11.</li> </ol>                                                                                                    |                      | 3      | cass china eur usd                |
| <ol> <li>Choose the BSP/CASS country of interest from the dropdown list on row 19.</li> <li>Input the currency in which you wish to be paid by ICCS in row 26.</li> </ol>                                                                                                    |                      | 3      | bspcass thailand                  |
| <ol> <li>Input the bank account details of the airline account that ICCS should pay funds to in rows 28 to 32 or the ICCS Account</li> </ol>                                                                                                    | Participant ID Code  | 8      | bspcass philippines               |
| (e.g. XBEUR, XBPAR) in row 34, which is based on the two-letter code of your airline. This is the airline account informati                                                                                                    |                      | 8      | bspcass peru                      |
| will pay funds.                                                                                                    |                      |        |                                   |
| <ol> <li>All pages must be printed on airline letterhead.</li> <li>All pages must be signed by the same authorised signatories that are on file with ICCS.</li> </ol>                                                                                                    |                      |        | bspcass bolivia                   |
| <ol> <li>Send the forms both by email to khattabil@iata.org and post to the attention of:</li> </ol>                                                                                                    |                      | 3      | bspcass all other countries       |
|                                                                                                    |                      | 8      | <u>bsp_malawi</u>                 |
| ICCS                                                                                                    |                      | 3      | bsp india                         |
| International Air Transport Association<br>33, Route de l'Aéroport                                                                                                    |                      | 3      | bsp_china                         |
| 1215 Geneva 15 Airport                                                                                                    |                      | •      | bsp india instructions            |
| Switzerland                                                                                                    |                      |        | bsp india sample form b           |
| Constal and for INDIA. There are an initial instantion (and install in the initial install in the state of the state of th | C Els halan          | de Ade | I document                        |
| Special note for INDIA: There are special instructions/requirements if you wish to use ICCS in India which are set out in the pd                                                                                                    | I. IIIE DEIOW.       |        |                                   |
| For any forms to add/change bank accounts or signatories, add users to CitiDirect, or add countries to Accelerated IC                                                                                                    | CS, please contact   |        |                                   |
| khattabil@iata.org                                                                                                    |                      |        |                                   |
| Please address any questions to khattabil@iata.org                                                                                                    |                      |        |                                   |
| Flease address any questions to Knattabil@iata.org                                                                                                    |                      |        |                                   |
|                                                                                                    |                      |        |                                   |
|                                                                                                    |                      |        |                                   |

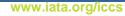

2

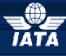

# IATA Currency Clearance Service (ICCS)

Simplifying the Business of Airline Treasury

The BSP/CASS Form will look as following:

It is important to follow the guide on the first sheet to ensure form will be properly completed and also avoid delays due to a rejection of the form.

| <b>X</b> N | licro | soft | Excel          | - bs       | spca  | ss_a  | ll_oth          | er_c         | ountri         | es.xls            |                |                  |              |                  |            |         |         |           |    |               |             |     |
|------------|-------|------|----------------|------------|-------|-------|-----------------|--------------|----------------|-------------------|----------------|------------------|--------------|------------------|------------|---------|---------|-----------|----|---------------|-------------|-----|
| :2)        | Eile  | Ēd   | it <u>V</u> ie | W          | Inser | t F   | <u>o</u> rmat   | <u>T</u> ool | s <u>D</u> ata | a <u>W</u> indov  | / <u>H</u> ∈   | elp <u>P</u> lac | es Ad        | o <u>b</u> e PDF |            |         |         |           |    |               |             |     |
| : 🗅        | 2     |      | <b>b</b> 6     | 16         | 3     | 3     | ۶ 🛍             | 1            | la 🕻           | L - 🎸 🛛           | n -            | CH - 1           | ς Σ          | - A↓ Z<br>Z↓ A   | l I 🛍 🍕    | 85%     | - 🕜     | 🚽 🛛 Arial |    |               | <b>-</b> 10 | - B |
| : 🐚        | 1     | 2    | 2 6            | , <u>X</u> |       | 3 X   | ) 🍞             |              | 02   %         | Reply with        | i <u>⊂</u> han | ges Eg           | d Revie      | N                |            |         |         |           |    |               |             |     |
| :          | Plac  | es 🕶 | 0 Cł           | ieck.)     | In f  | Che   | ck O <u>u</u> t |              |                |                   |                |                  |              |                  |            |         |         |           |    |               |             |     |
|            |       | _    | _              |            |       |       |                 |              |                |                   |                |                  |              |                  |            |         |         |           |    |               |             |     |
| -          | 139   |      | -<br>-         |            | ß     | ł     |                 |              |                |                   |                |                  |              |                  |            |         |         |           |    |               |             |     |
|            | A     |      | E              |            |       |       |                 |              | С              |                   |                |                  | D            |                  | E          |         |         | F         |    | G             |             | Н   |
| 10         |       |      |                |            | _     |       |                 |              |                |                   |                |                  |              |                  |            |         |         |           |    |               |             |     |
| 11         |       |      | FROM           | 4:         | E     | VA A  | IRWA            | YS           | BR -           | 695               |                |                  |              |                  |            |         |         |           | +0 | click for dro | opdown m    | enu |
| 12<br>13   |       |      | DATE           |            | 0.    | 2.00  | p-12            |              |                |                   |                |                  |              |                  |            |         |         |           |    |               |             |     |
| 14         |       |      |                |            | 0.    | 5-00  | p=12            |              |                |                   |                |                  |              |                  |            |         |         |           |    |               |             |     |
| 15         |       |      | Stand          | lare       | d In: | stru  | ction           | s            |                |                   |                |                  |              |                  |            |         |         |           |    |               |             |     |
| 16         |       |      |                |            |       |       |                 | _            |                |                   |                |                  |              |                  |            |         |         |           |    |               |             |     |
| 17         |       |      | Follo          | ving       | l on  | mei   | nbers           | hip c        | of the I       | CCS and           | our            | decisio          | n to us      | e it for         |            |         |         |           |    |               |             |     |
| 18         |       |      |                |            |       |       |                 |              |                |                   |                |                  |              |                  |            |         |         |           |    |               |             |     |
| 19<br>20   |       |      |                |            |       |       |                 |              |                |                   | SSPI           | Peru             |              |                  |            |         |         |           | +0 | olick for dro | opdown m    | enu |
| 20         |       |      | we he          | reb        | v at  | tach  | our S           | tand         | ard Ins        | structions        | to v           | nu unti          | l furthe     | er notic         | e. Please  | note ti | hat all |           |    |               |             |     |
| 22         |       |      |                |            |       |       |                 |              |                |                   |                |                  |              |                  | below acc  |         |         |           |    |               |             |     |
| 23         |       |      |                |            |       |       |                 |              | ·              |                   |                | 0                | -            |                  |            |         |         |           |    |               |             |     |
| 24         |       |      |                |            | В     | enef  | iciary:         |              |                |                   |                | EVA AI           | RWAY         | S BR             | - 695      |         |         |           |    |               |             |     |
| 25         |       |      |                |            | ~     |       |                 |              |                |                   |                |                  |              |                  |            |         |         |           |    |               |             |     |
| 26<br>27   |       |      |                |            | U     | URR   | ENCI            | r (ma        | ndato          | ory).             |                |                  |              |                  |            |         |         |           |    |               |             |     |
| 28         |       |      |                |            | IE    | AN (  | ассон           | unt n        | umber          | ):                |                |                  |              |                  |            |         |         |           |    |               |             |     |
| 29         |       |      |                |            |       | ,     |                 |              |                |                   |                |                  | -            | 1                |            |         | _       |           |    |               |             |     |
| 30         |       |      |                |            | В     | ank   | Vame            | :            | - 15           | <b>-</b> A        |                | 10               |              | _                |            |         |         |           |    |               |             |     |
| 31         |       |      |                |            | ~     |       | <b>-</b> .      |              |                |                   | Ľ              | $j \sim$         |              |                  |            |         |         |           |    |               |             |     |
| 32         |       |      |                |            | 5     | WIF   |                 |              |                |                   |                |                  |              |                  |            |         |         |           |    |               |             |     |
| 33<br>34   |       |      |                |            | IC    | cs.   | Ассон           | int P        | articio        | ant ID ( <b>m</b> | anda           | atorvì:          |              |                  |            |         |         |           |    |               |             |     |
| 35         |       |      |                |            |       |       |                 |              | LON)           |                   |                | ,,,              |              |                  |            |         | _       |           |    |               |             |     |
| 36         |       |      |                |            |       | _     |                 |              |                |                   |                |                  |              |                  |            |         |         |           |    |               |             |     |
| 37         |       |      | Your           | con        | firm  | ation | as to           | thei         | r acce         | ptance sl         | nould          | l be cor         | iveyec       | to the           | Officer de | signate | ed ther | ein.      |    |               |             |     |
| 38         |       |      |                |            |       |       |                 |              |                |                   |                |                  |              |                  |            |         |         |           |    |               |             |     |
| 39<br>40   |       |      | Signe          | d F        | Βv    |       |                 |              |                |                   |                |                  |              |                  |            |         |         |           |    |               |             |     |
| 41         |       |      | 5.9.1          |            | ,     |       |                 |              |                |                   |                |                  |              |                  |            |         |         |           |    |               |             |     |
| 42         | /     |      | Name           | ,          | _     |       |                 |              |                |                   |                | Sign             | ature:       |                  |            |         |         |           |    |               |             |     |
| <b>H</b> 4 | -     | ЫΛ   | GUIDE          | BS         | PCA   | ISS F | ORM,            |              |                |                   |                |                  |              |                  |            |         |         | <         | Ш  |               |             |     |
| Dra        | w 🕶   | 3    | AutoSh         | apes       | - `   |       |                 | 0            | 4              | Ç: 🛽 🗠            | 1 3            | ð <del>-</del> 🚄 | - <u>A</u> - | =                | 로 🛯 🕯      | -       |         |           |    |               |             |     |

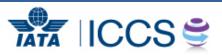

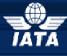

### IATA Currency Clearance Service (ICCS)

Simplifying the Business of Airline Treasury

#### How can I stop ICCS in a specific country?

As per the previous question, Stop form can be downloaded from the ICCS Member Page as well, you will find them under the same section **under icon BSP/CASS forms:** 

| This Site: ICi                                                                                                    | CS Forms 🔽 | ×                                   |
|----------------------------------------------------------------------------------------------------|------------|-------------------------------------|
| Currency Clearance Service ICCS Forms - Mass Mailing                                                                                                    |            | Site Actions                        |
| A Currency Clearance Service > ICCS Forms > Pages > ICCS BSP-CASS Forms                                                                                                    |            |                                     |
| CS BSP-CASS Forms                                                                                                    |            |                                     |
|                                                                                                    |            |                                     |
| lease find below the forms to add a country to your ICCS usage.                                                                                                    | ICCS       | BSP-CASS Forms                      |
| Colortike VI S file for the excellence and interested in (sither Chine India Malavi Missia Davy Dhilippines Theiland as all other                                                                                                    | Type       | Name                                |
| <ol> <li>Select the .XLS file for the country you are interested in (either China, India, Malawi, Nigeria, Peru, Philippines, Thailand, or all othe<br/>countries) and open the file.</li> </ol>                                                                                                    | er \min    | bsp_nigeria                         |
| 2. Save the file to your desktop.                                                                                                    |            | STOP<br>bspcass all other countries |
| <ol> <li>You will be able to modify all areas in red.</li> <li>Choose your airline name from the dropdown list on row 11.</li> </ol>                                                                                                    |            |                                     |
| <ul> <li>Choose your ammentance name name of the group of the second of the second</li></ul> |            | cass china eur usd                  |
| <ol> <li>Input the currency in which you wish to be paid by ICCS in row 26.</li> </ol>                                                                                                    | 8          | bspcass thailand                    |
| <ol> <li>Input the bank account details of the airline account that ICCS should pay funds to in rows 28 to 32 or the ICCS Account Participa<br/>(e.g. XBEUR, XBPAR) in row 34, which is based on the two-letter code of your airline. This is the airline account information to whi</li> </ol>                                                                                                    | h ICCS     | bspcass philippines                 |
| will pay funds.                                                                                                    | 29.1       | bspcass peru                        |
| <ol> <li>All pages must be printed on airline letterhead.</li> </ol>                                                                                                    | 20         | bspcass bolivia                     |
| <ol> <li>All pages must be signed by the same authorised signatories that are on file with ICCS.</li> <li>Send the forms both by email to khattabil@iata.org and post to the attention of:</li> </ol>                                                                                                    | 2          | bspcass all other countries         |
|                                                                                                    |            | bsp_malawi                          |
| ICCS                                                                                                    |            | bsp_india                           |
| International Air Transport Association<br>33. Route de l'Aéroport                                                                                                    | 1          | bsp_china                           |
| 1215 Geneva 15 Airport                                                                                                    |            | bsp india instructions              |
| Switzerland                                                                                                    |            | bsp india sample form b             |
| pecial note for INDIA: There are special instructions/requirements if you wish to use ICCS in India which are set out in the pdf. file belt                                                                                                    | w. 🖶 Ad    | d document                          |
| · · · · · · · · ·                                                                                                    |            |                                     |
| or any forms to add/change bank accounts or signatories, add users to CitiDirect, or add countries to Accelerated ICCS, plea<br>tattabil@iata.org                                                                                                    | se contact |                                     |
| ease address any questions to khattabil@iata.org                                                                                                    |            |                                     |
| and and any december of mental Sectory                                                                                                    |            |                                     |

**It is important to note**, the ICCS Stop form is one of the steps to be completed to change to local settlement. The member must also ensure to complete the local BSP form to finalize this change.

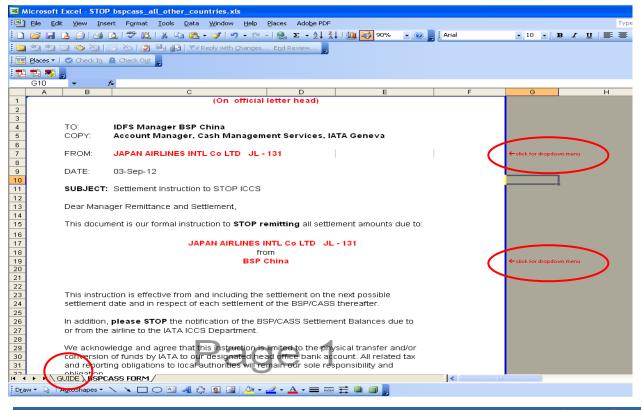

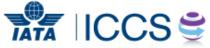

www.iata.org/iccs